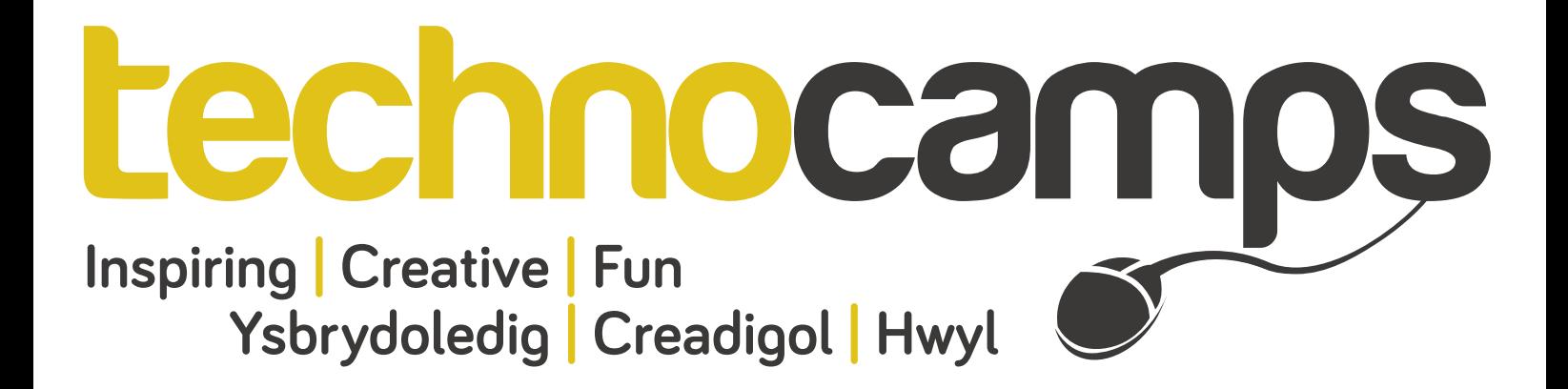

## **Lego Zip-wire: Top Tips**

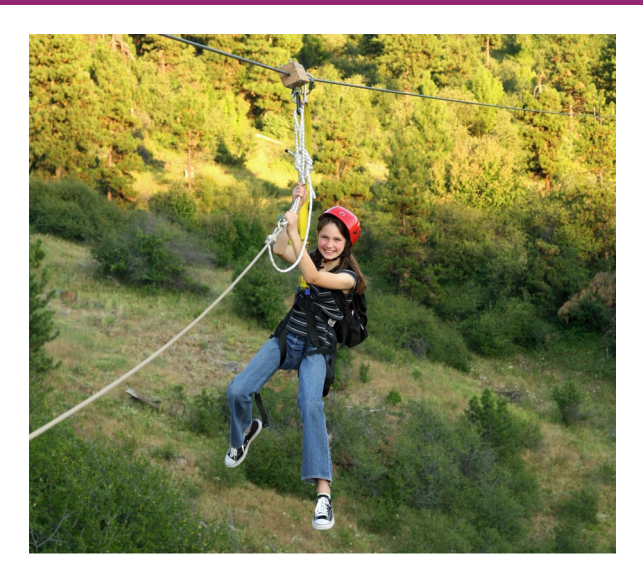

The programmable robotics kits, the LEGO Mindstorm NXTs, can be used to create lots of diferent projects. The NXT is the brain of the mindstorm, where programs are uploaded and once run it tells components such as motors or sensors what to do.

Programs can be written using the NXT Software, a drag and drop programming environment enabling users to easily build their code, save and upload onto the built robotics kits. To see more about the various versions available to buy, follow the following link to the Lego website:

www.lego.com/en-gb/mindstorms/?domainredir=mindstorms.lego.com

## **Europe's longest Zip Wire**

Europe's longest and fastest zip line can be found in "Zip World" based in the Penrhyn Quarry in Bethesda, North Wales near the mountains of Snowdonia. Penrhyn Quarry in the nineteenth century was the largest slate quarry in the world.

The zip line carries you 500ft above the mountain lake at speeds of up to 100 mph! It is crucial, particularly at these speeds and height, that the zip lines are well looked after and maintained for the safety of all users and staf…

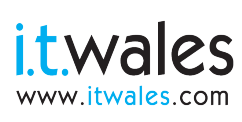

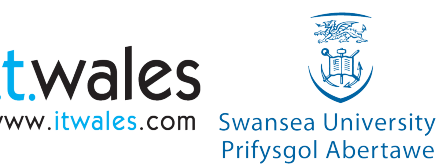

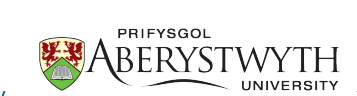

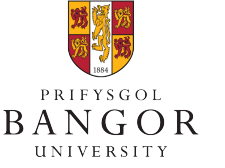

**University of** South Wales Prifysgol

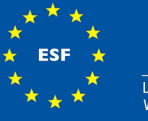

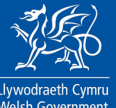

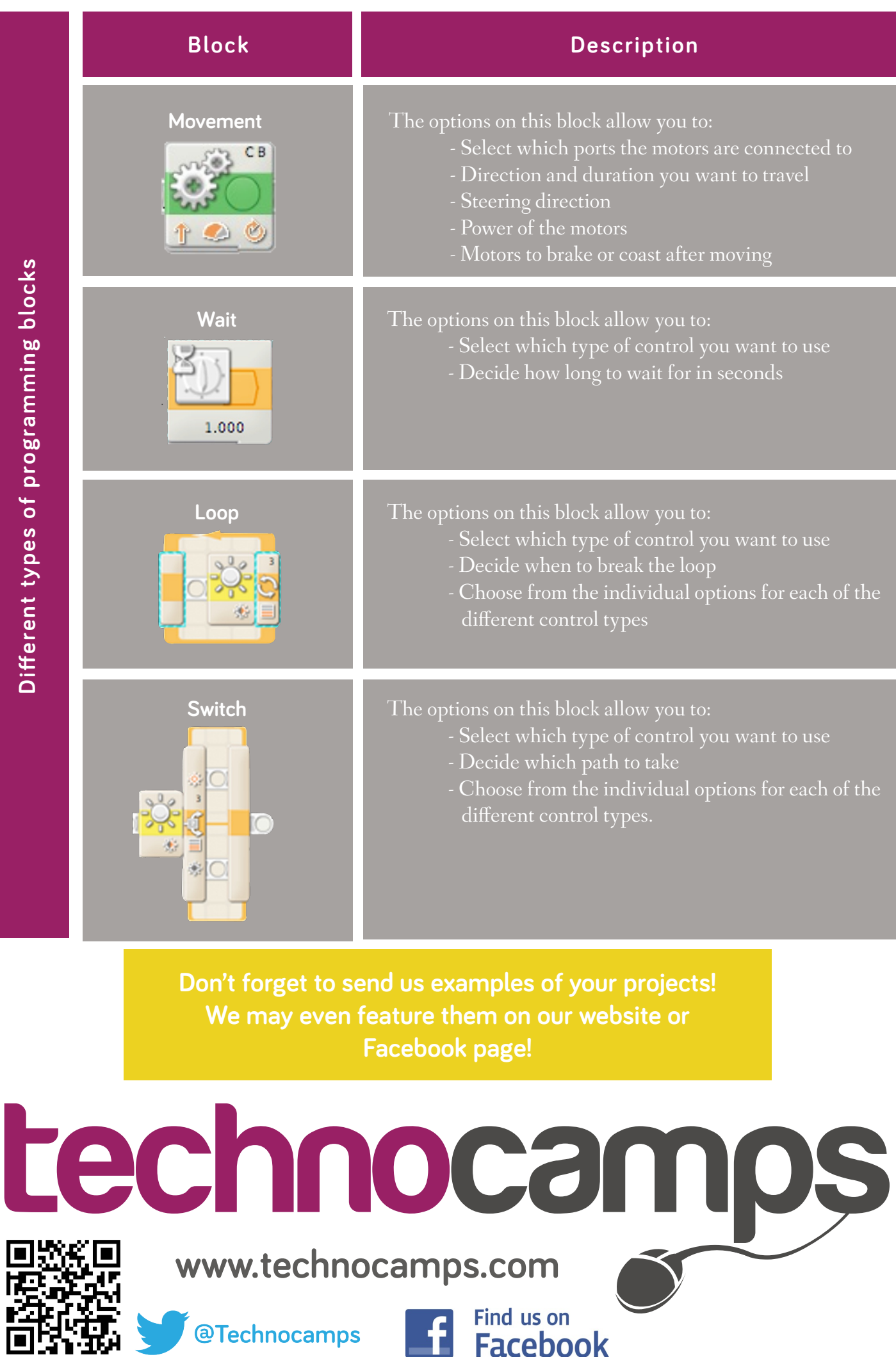

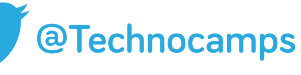

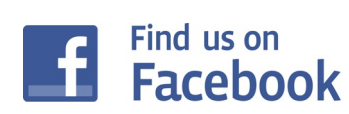